*Giulia Bontempi – 0228498 Data di assegnazione: 03/05/18 Data di consegna: 08/06/18*

# ESERCITAZIONE N°2 A.A. 2017-2018

# 1. DESCRIZIONE DEL PROBLEMA

Nella figura 1.1 è rappresentato lo schema di un meccanismo di presa e il nostro obiettivo è quello di fare:

- Ottimizzazione quadrilatero;
- Sintesi cinematica del meccanismo ottimizzato;
- Calcolare l'andamento dello spostamento e della velocità del pattino per una rotazione completa della manovella;
- Calcolare l'andamento delle reazioni vincolari e della coppia motrice in funzione dell'angolo di rotazione di manovella.

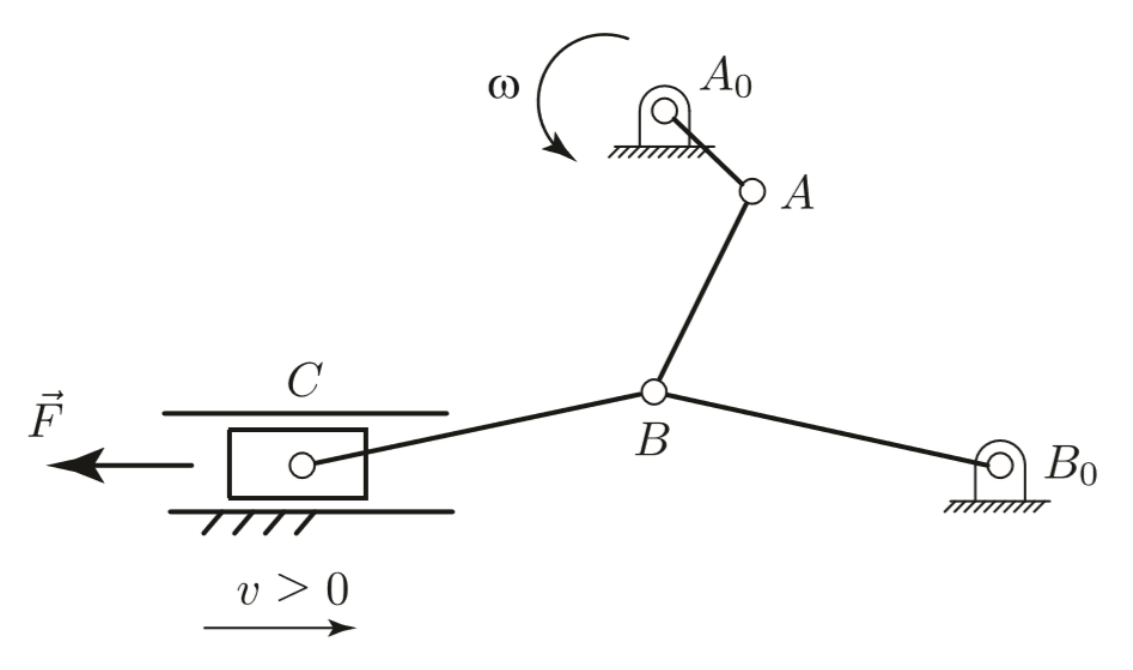

**FIG. 1.1:** Meccanismo per pressa

Le condizioni sono:

- a.  $BB<sub>0</sub> \in BC$  devono essere uguali;
- b. Il rapporto della corsa del pattino  $\Delta s_{max}$  e la lunghezza della biella BC deve essere maggiore di 0,1;
- c. La posizione di punto morto esterno del pattino deve coincidere con quella in cui manovella  $A_0A$  e biella  $AB$  sono allineate;
- d.  $F = \begin{cases} 2000 \text{ N}, & v_{pattern} \leq 0 \\ 20 \text{ N}, & w > 0 \end{cases}$  $-30 N$ ,  $v_{\text{pattern}} > 0$ .

# CORSO DI MECCANICA APPLICATA ALLE MACCHINE

## 2. OTTIMIZZAZIONE DEL QUADRILATERO

L'ottimizzazione consiste nell'avere la variazione dell'angolo compreso fra biella e bilanciere (*angolo di trasmissione* ) più bassa possibile. La variazione di quest'angolo è data da i due punti morti in cui manovella  $A_0 A$  e biella AB sono allineate. Con l'ausilio di Linkage riportiamo la schematizzazione di queste due configurazioni nelle FIG. 2.1 e 2.2 e avere rispettivamente  $\mu_{min}$  e  $\mu_{max}$ .

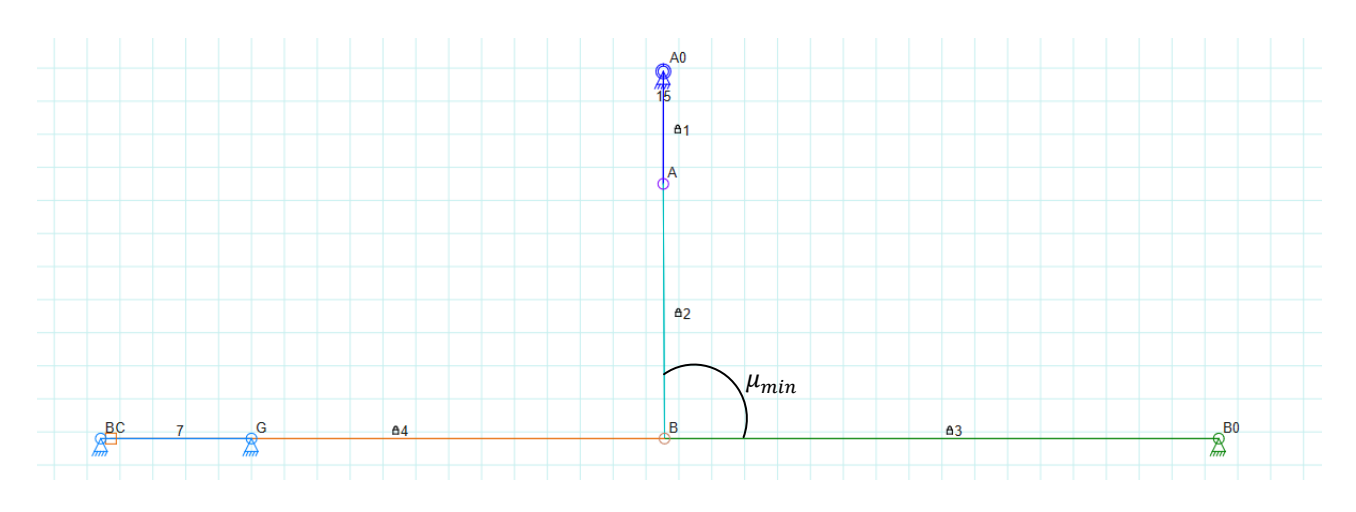

**FIG. 2.1:** Configurazione di punto morto in cui abbiamo  $\mu_{min}$ 

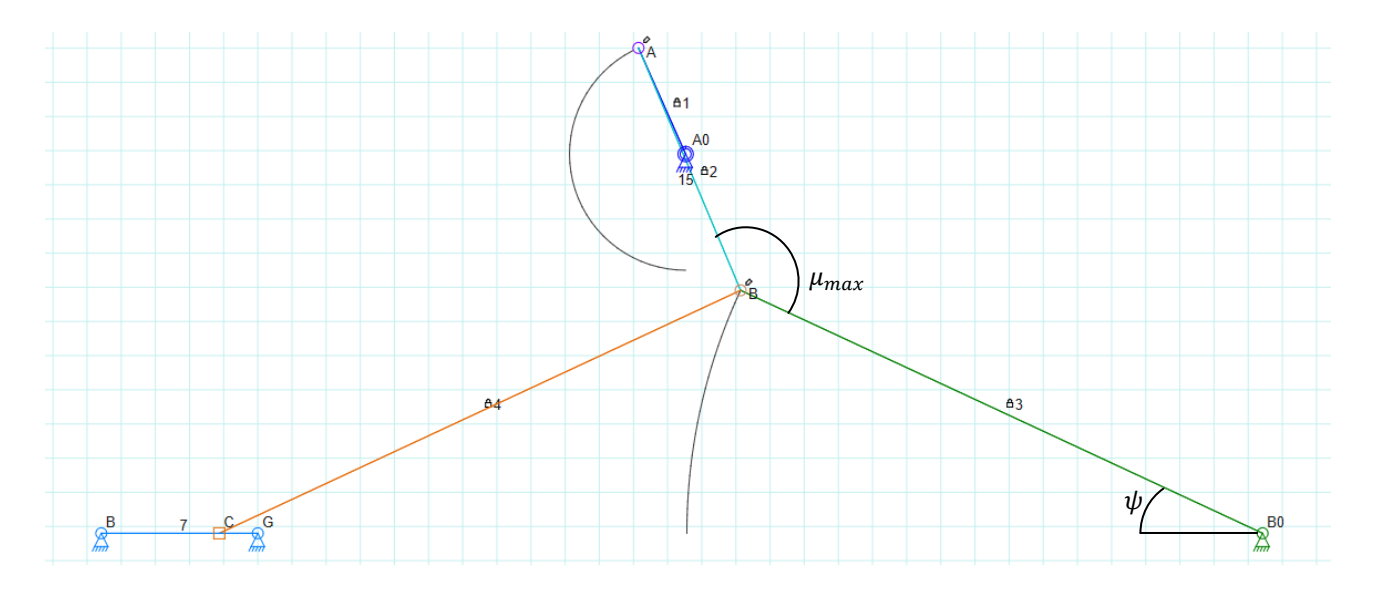

**FIG. 2.2:** Configurazione di punto morto in cui abbiamo  $\mu_{max}$ 

## Definiamo:

- o ϕ ≡ la variazione dell'angolo della manovella;
- o  $ψ$   $\equiv$  la variazione dell'angolo del bilanciere;
- $o$   $a, b, c, d \equiv$  manovella, biella, bilanciere, telaio;
- $\circ$   $\theta_1$ ,  $\theta_2$ ,  $\theta_3$ ,  $\theta_4$   $\equiv$  anomalie di manovella, biella, bilanciere e telaio;

Possiamo utilizzare le carte di progetto in cui al variare dell'angolo  $\psi$  e al variare dell'angolo  $\theta$ calcoliamo i rapporti dei lati del quadrilatero scegliendo in modo arbitrario un valore dell'angolo  $\psi$ e rispettando la condizione (b).

$$
\frac{\Delta s_{max}}{BC} > 0.1
$$

Quest'ultima condizione da un limite inferiore al nostro angolo  $\psi$ :

Chiamo  $BC = c$  e chiamo l'angolo di variazione di BC lo stesso  $\psi$  in quanto  $BC = BB_0$ 

$$
\Delta s_{max} = c - c \cdot \cos \psi > 0, 1 \cdot c
$$
  
 
$$
1 - \cos \psi > 0, 1 \rightarrow \cos \psi < 0.9 \rightarrow \psi > 25.84^{\circ}
$$

Ora possiamo scegliere arbitrariamente un valore di  $\psi$  che sia maggiore di 25.84° e con questo dato possiamo già calcolarci direttamente la lunghezza della manovella:

$$
a = \frac{v^2}{1 + v^2} \qquad \text{con } v = \tan \frac{\psi}{2} \quad (2.1)
$$

Dalla carta di progetto (FIG. 2.3) e con l'ausilio di un programma elaborato su Matlab (par. 6.1) ci troviamo 7 valori di "d" in quanto ce lo calcoliamo nelle 7 configurazioni di  $\theta_1$  (fra 10° e 70°).

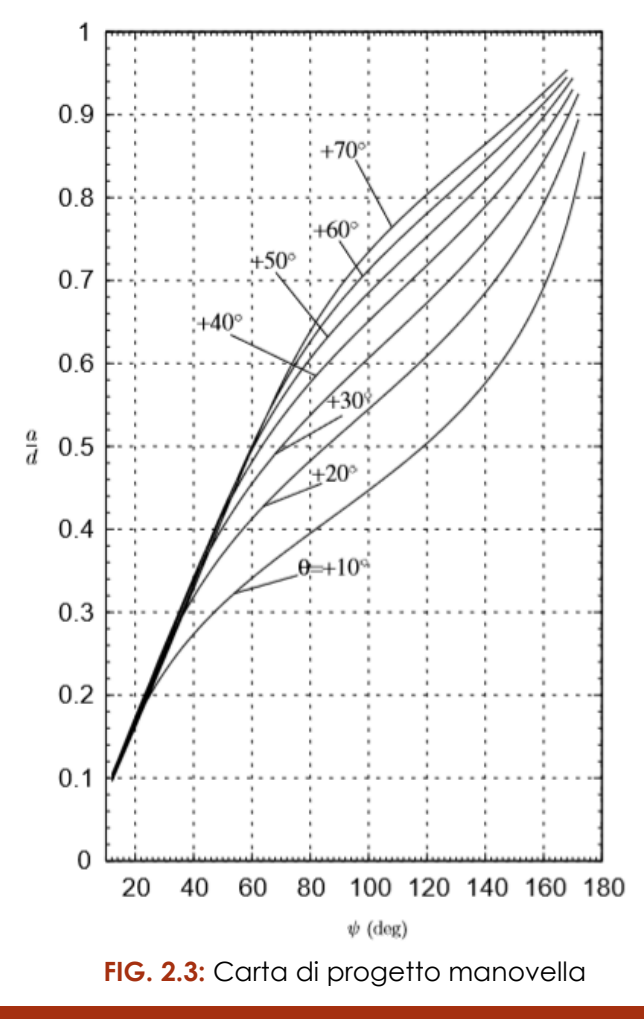

Sfruttando altre due carte di progetto (FIG. 2.4), rispettivamente per biella e bilanciere, e con semplici passaggi algebrici ci possiamo trovare 7 valori sia per "b" che per "c".

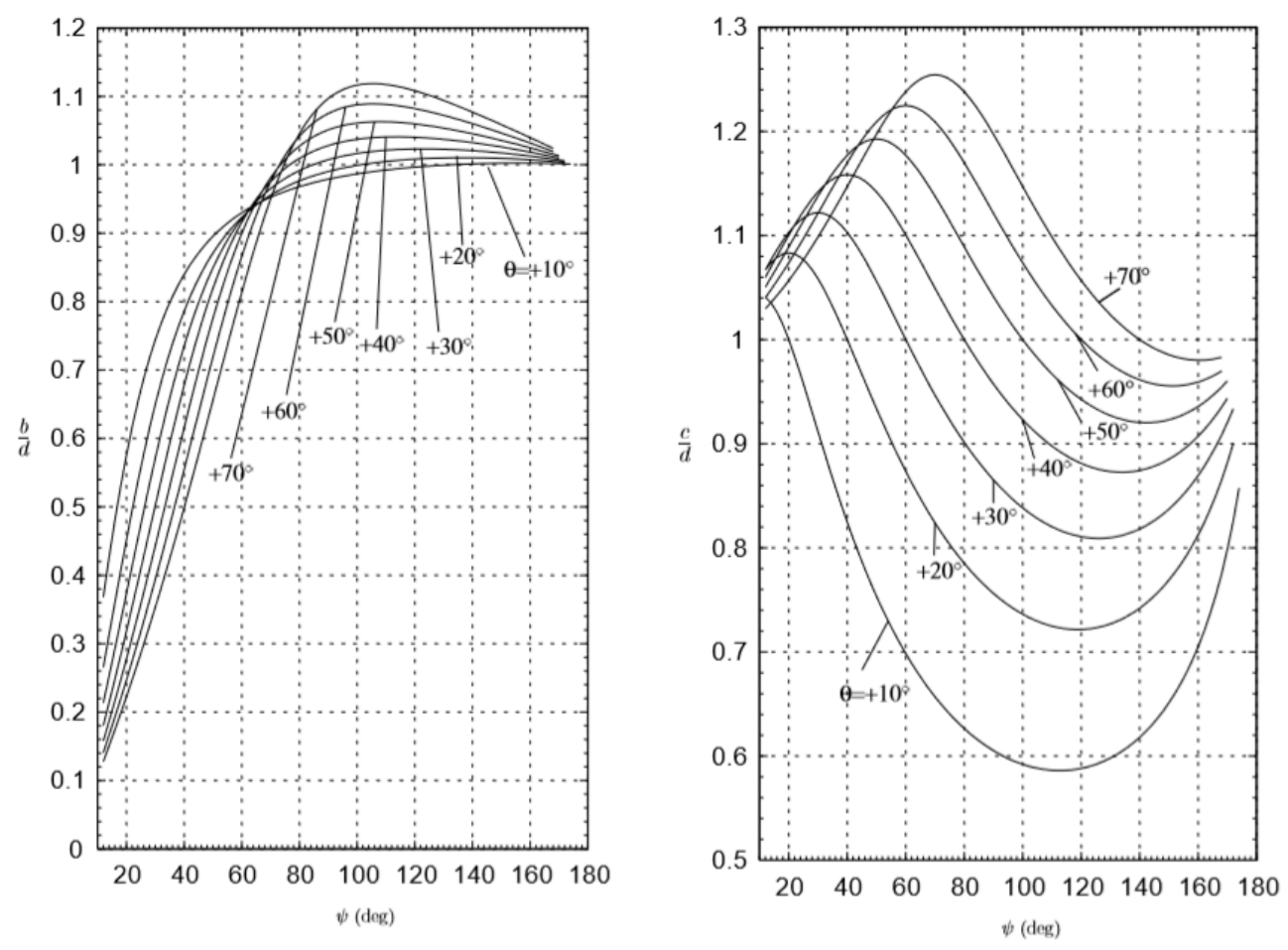

**FIG. 2.4:** Carta di progetto biella e bilanciere

Il nostro fine è quello di scegliere il quadrilatero con i lati "migliori". Questa scelta viene assicurata da quei lati che mi garantiscono una variazione dell'angolo di trasmissione più bassa possibile. Sempre attraverso il programma su Matlab (par. 6.1) mi trovo i valori di  $\mu_{min}$  e  $\mu_{max}$ :

$$
\mu_{min} = \cos^{-1}\left(\frac{b^2 + c^2 - (d - a)^2}{2bc}\right)
$$
(2.2)  

$$
\mu_{max} = \cos^{-1}\left(\frac{b^2 + c^2 - (d + a)^2}{2bc}\right)
$$
(2.3)

La variazione sarà:

$$
\Delta = \mu_{max} - \mu_{min} \tag{2.4}
$$

Il programma mi listerà un totale di 7 valori per la biella "b", la manovella "c" e il telaio "d" e fra questi mi sceglierò il Δ minore di tutti. Per cui il Δ ottimizzato sarà:

$$
\Delta = \min\{\Delta_1, \Delta_2, \Delta_3, \Delta_4, \Delta_5, \Delta_6, \Delta_7\}
$$

# CORSO DI MECCANICA APPLICATA ALLE MACCHINE

#### 3. SINTESI CINEMATICA MECCANISMO OTTIMIZZATO

Dobbiamo cercare di impostare l'analisi cinematica del meccanismo su base algebrica: introduciamo il concetto di *circuito*, il quale è una sequenza di membri e coppie cinematiche seguendo la quale si parte da un membro e si torna allo stesso. Ad un circuito può essere associata un'*equazione vettoriale di chiusura* scritta nel seguente modo:

$$
\vec{r}_1 + \vec{r}_2 + \vec{r}_3 + \vec{r}_4 = 0 \qquad (3.1)
$$

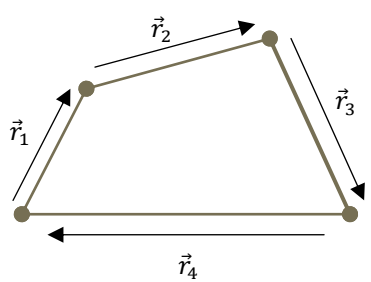

Un vettore ⃗ può essere rappresentato nel piano Argand-Gauss utilizzando *modulo r* e *anomalia θ* e ricordando l'uguaglianza di Eulero:

$$
\vec{r} \Leftrightarrow re^{i\theta} \qquad re^{i\theta} = r\cos\theta + ir\sin\theta \qquad (3.2)
$$

La generica anomalia  $\theta_i$  si prende positiva in verso antiorario a partire dall'asse delle ascisse posizionando l'origine sulla coda del vettore. A questo punto posso trasformare l'equazione di chiusura da vettoriale alla notazione che utilizza i numeri complessi:

$$
r_1 e^{i\theta_1} + r_2 e^{i\theta_2} + r_3 e^{i\theta_3} + r_4 e^{i\pi} = 0 \tag{3.3}
$$

Un'equazione complessa può essere scomposta in due relazioni scalari, separando la parte immaginaria da quella reale:

•  $Re \to r_1 \cos \theta_1 + r_2 \cos \theta_2 + r_3 \cos \theta_3 - r_4 = 0$ (3.4)

• 
$$
lmm \rightarrow r_1 \sin \theta_1 + r_2 \sin \theta_2 + r_3 \sin \theta_3 = 0
$$

Il problema consiste nel determinare le posizioni incognite dei membri: nel nostro caso se conosco la posizione del movente  $\theta_1$ , sono incognite  $\theta_2$  e  $\theta_3$ .  $\theta_1$ 

Abbiamo un sistema di equazione in due equazioni e due incognite, le quali sono argomenti di funzioni trigonometriche, per cui il sistema non è lineare. Procedendo per via algebrica vado ad isolare i termini con  $\theta_2$ :

$$
r_2 \cos \theta_2 = -r_1 \cos \theta_1 - r_3 \cos \theta_3 + r_4
$$
  
\n
$$
r_2 \sin \theta_2 = -r_1 \sin \theta_1 - r_3 \sin \theta_3
$$
\n(3.5)

Facendo il quadrato delle due equazioni, sommando e sviluppando i seguenti quadrati ottengo l'equazione:

$$
A\sin\theta_3 + B\cos\theta_3 + C = 0\tag{3.6}
$$

```
GIULIA BONTEMPI - 0228498I 5
```
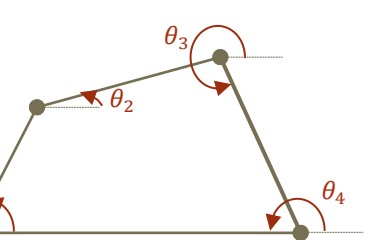

# CORSO DI MECCANICA APPLICATA ALLE MACCHINE

- $A = 2r_1r_3 \sin \theta_1$
- $B = 2r_3(r_1 \cos \theta_1 r_4)$
- $C = r_4^2 + r_1^2 + r_3^2 r_2^2 2r_4r_1\cos\theta_1$

Questa equazione non è ancora lineare allora per risolverla introduco il parametro:

$$
t = \tan \frac{\theta_3}{2} \begin{cases} \sin \theta_3 = \frac{2t}{1+t^2} \\ \cos \theta_3 = \frac{1-t^2}{1+t^2} \end{cases}
$$
 (3.7)  
(**C** - **B**) · **t**<sup>2</sup> + 2**A** · **t** + (**B** + **c**) = **0** (3.8)

Per l'analisi cinematica del meccanismo basta scegliere uno delle due soluzioni trovate e capirò in quale quadrante si muove il bilanciere. Per determinare l'altra incognita  $\theta_2$  riutilizzo le formule (3.5) e me la risolvo nella funzione "atan":

$$
\theta_2 = \tan^{-1}\left(\frac{-r_1 \sin \theta_1 - r_3 \sin \theta_3}{-r_1 \cos \theta_1 - r_3 \cos \theta_3 + r_4}\right)
$$

L'andamento dei due angoli trovati è riportato nel grafico sottostante (FIG 3.1).

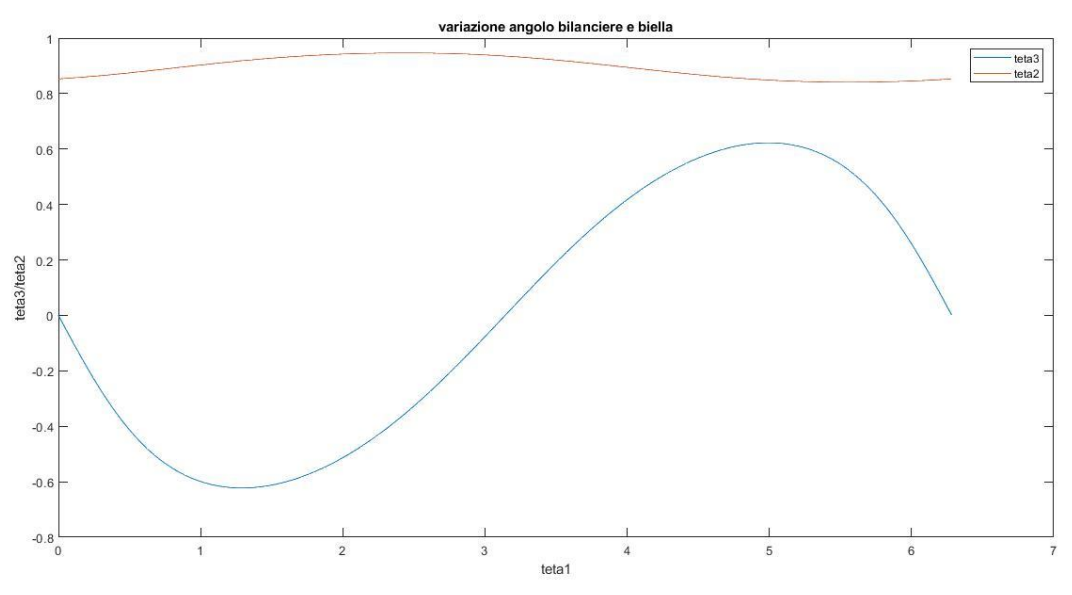

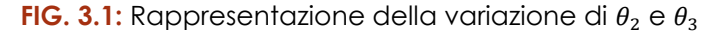

Ora passiamo all'analisi delle velocità: dobbiamo derivare rispetto al tempo al tempo le due equazioni nel sistema di partenza e porre:

$$
\omega_1 = \frac{d\theta_1}{dt}; \quad \omega_2 = \frac{d\theta_2}{dt}; \quad \omega_3 = \frac{d\theta_3}{dt}
$$

Dove  $\omega_1$  è nota perché 1 è il membro movente. Derivando le equazioni (3.5) ottengo:

$$
-r_2 \sin \theta_2 \cdot \omega_2 - r_3 \sin \theta_3 \cdot \omega_3 = r_1 \sin \theta_1 \cdot \omega_1
$$
  

$$
r_2 \cos \theta_2 \cdot \omega_2 + r_3 \cos \theta_3 \cdot \omega_3 = -r_1 \cos \theta_1 \cdot \omega_1
$$
 (3.9)

# CORSO DI MECCANICA APPLICATA ALLE MACCHINE

E questo sistema può essere scritto in forma matriciale:

$$
\begin{Bmatrix} \omega_2\\ \omega_3 \end{Bmatrix} = \begin{bmatrix} -r_2 \sin \theta_2 & -r_3 \sin \theta_3\\ r_2 \cos \theta_2 & r_3 \cos \theta_3 \end{bmatrix}^{-1} \cdot \begin{Bmatrix} r_1 \sin \theta_1 \cdot \omega_1\\ r_1 \cos \theta_1 \cdot \omega_1 \end{Bmatrix} \quad (3.10)
$$

Dove la matrice dei coefficienti viene anche chiamata matrice *J*acobiana. Grazie al programma su Matlab (par. 6.2) possiamo mostrare gli andamenti delle velocità trovate nel grafico sottostante.

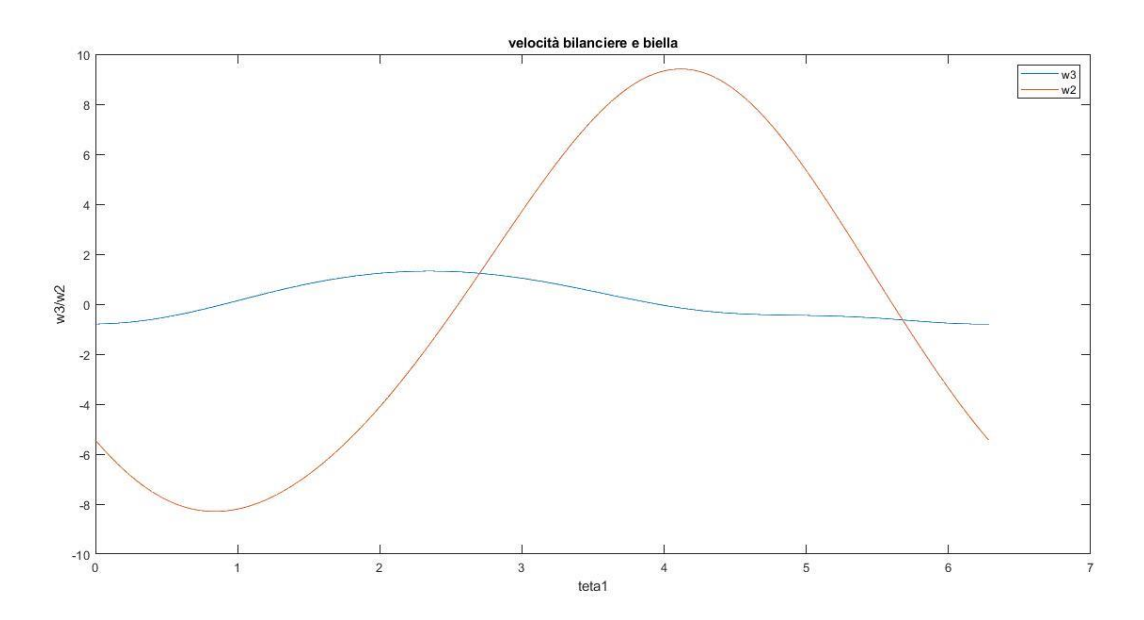

**FIG. 3.2:** Rappresentazione della variazione di  $\omega_2$  e  $\omega_3$ 

Ora andremo a graficare l'andamento dello spostamento e della velocità del pattino attraverso l'analisi della dinamica del *manovellismo di spinta*.

Nel nostro caso  $\omega t$  è lo stesso angolo  $\Phi$  sono uguali perché abbiamo manovella e biella del manovellismo uguali e per la stessa ragione il rapporto  $\lambda = r/l$  è unitario.

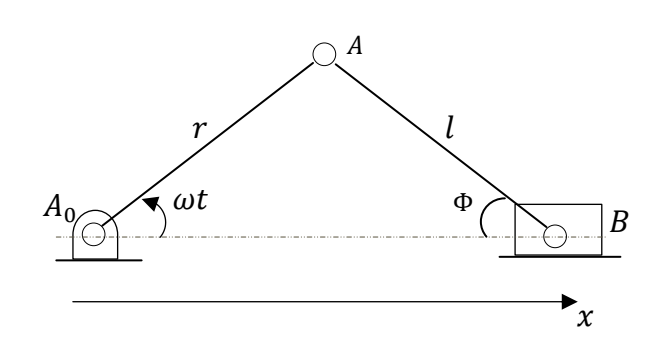

Attraverso diversi passaggi algebrici e ricorrendo alla trigonometria si può scrivere l'andamento dello spostamento e della velocità del pattino:

$$
s_c = r \left( \cos \omega t + \frac{1}{\lambda} \sqrt{1 - \lambda^2 \sin^2 \omega t} \right)
$$
 (3.11)  

$$
v_c = -\omega r \left( \sin \omega t + \frac{\lambda}{2} \sin 2\omega t \right)
$$
 (3.12)

Grazie all'ausilio del programma su Matlab (par. 6.2) siamo in grado di graficare anche questi due andamenti in funzione di  $\theta_1$ .

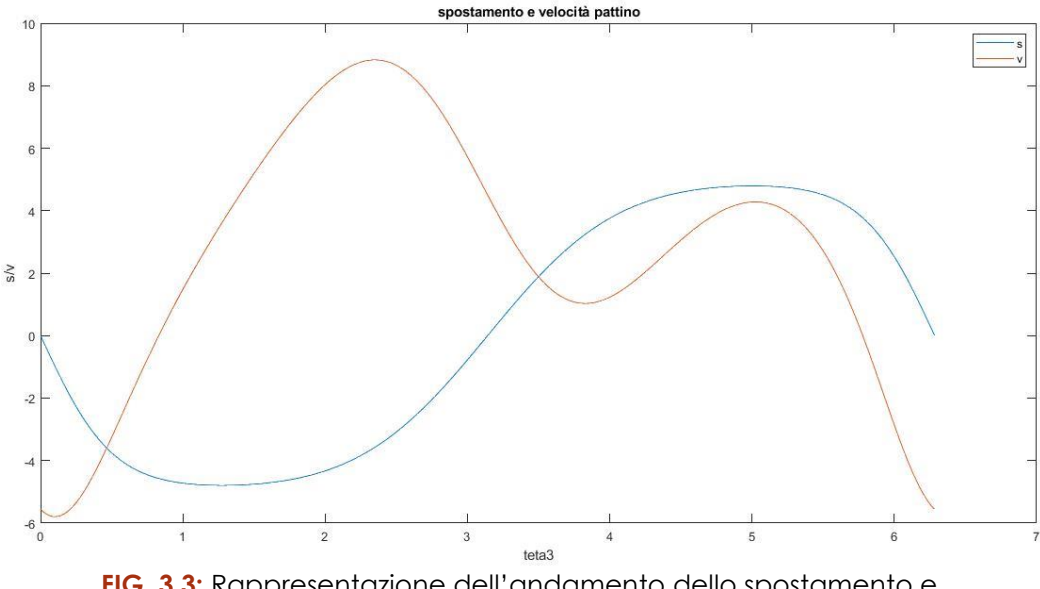

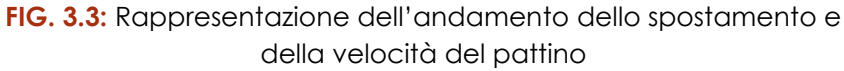

# 4. ANALISI DINAMICA DEL MECCANISMO

Per l'analisi dinamica del meccanismo occorre ricorrere al *principio dei lavori virtuali* e prendendo in considerazioni solo le forze esterne abbiamo la seguente situazione:

$$
Fds_c - Md\theta_1 = 0
$$
 (4.1)  

$$
Fv_c dt = M\omega_1 dt
$$
 (4.2)

$$
M = \frac{F v_c}{\omega_1} \tag{4.3}
$$

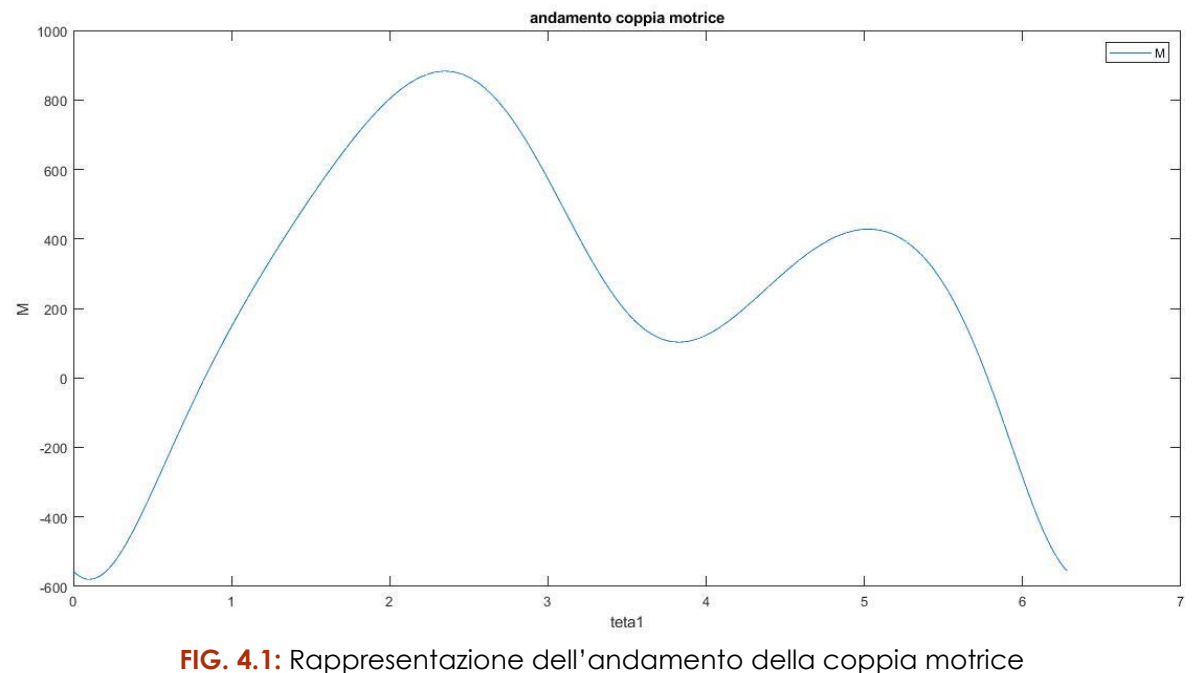

## CORSO DI MECCANICA APPLICATA ALLE MACCHINE

Rispettando le condizioni (c) mi trovo i diversi valori della coppia motrice quando la velocità del pattino assume valori positivi e negativi. Utilizzando il programma su Matlab (par. 6.3) riesco a calcolarmi l'andamento della coppia motrice e lo rappresento nella figura sottostante (FIG. 4.1).

Una volta trovata la coppia motrice posso andarmi a calcolare le reazioni vincolari del quadrilatero. Per la manovella la situazione è molto semplice: le due cerniere devono reagire con una forza uguale e contraria e bilanciare la coppia motrice. Per cui mi basta il calcolo di una delle due reazioni.

$$
R_{A0} = R_A = \frac{M}{a} \tag{4.4}
$$

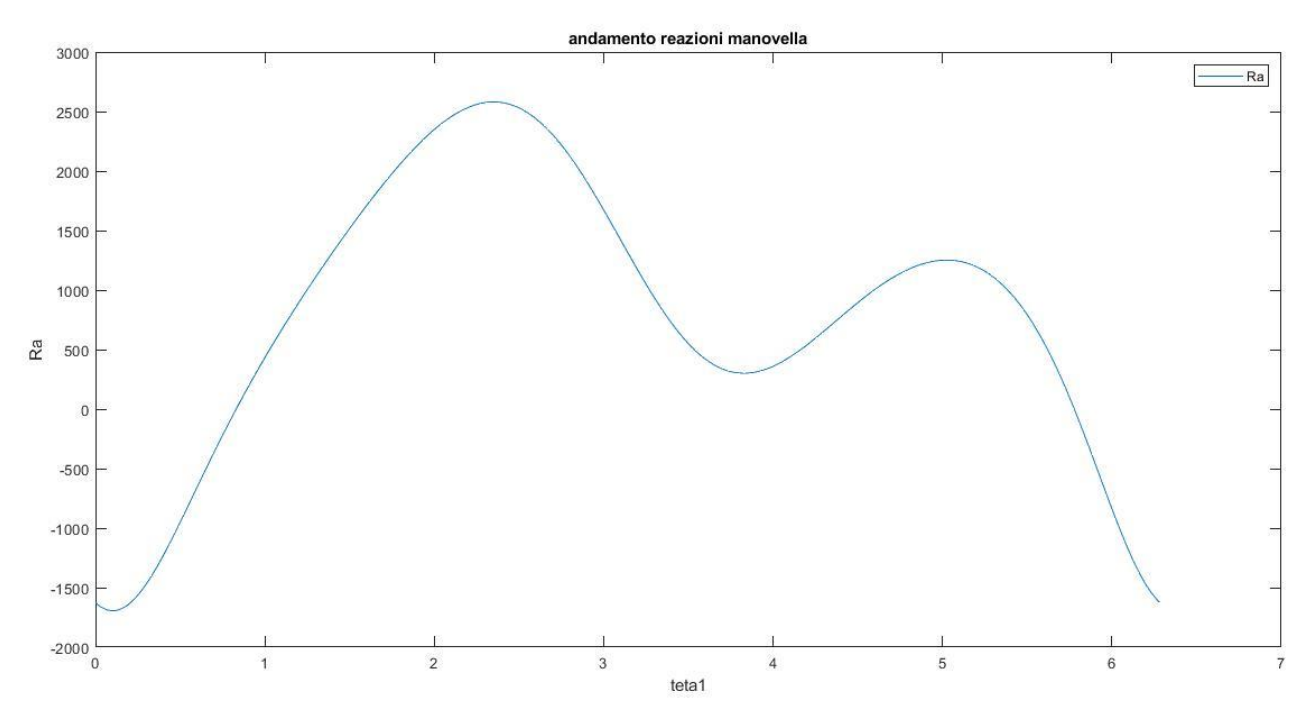

**FIG. 4.2:** Rappresentazione dell'andamento della reazione della manovella

La reazione della biella del quadrilatero è uguale e contraria a quella della manovella ( $R_A = R_B$ ), per cui per visualizzare il suo andamento ci riferiamo sempre alla FIG. 4.2.

Ora per calcolarci le altre reazioni vincolari dobbiamo metterci in un riferimento cartesiano come in FIG. 4.3 in cui possiamo scomporre le reazioni delle cerniere e calcolarcele graficamente. Innanzitutto, applichiamo il bilancio su C:

$$
\vec{F} + \vec{R}_c + \vec{R}_P = 0 \tag{4.6}
$$

$$
\circ \quad x) \ R_{Cx} = R_C \sin \theta_3 = R_P
$$

 $\circ$  y)  $R_{CV} = R_C \cos \theta_3 = F$ 

# CORSO DI MECCANICA APPLICATA ALLE MACCHINE

Una volta che ho trovato la reazione sulla biella del manovellismo di spinta posso scompormi le reazioni sul nodo B sull'asse x:

$$
x) - R_B \cos \theta_2 + R_B' \cos \theta_3 - R_B'' \cos \theta_3 = 0 \qquad \text{dove } R_B'' = R_C
$$

$$
R_B' = \frac{R_B'' \cos \theta_3 + R_B \cos \theta_2}{\cos \theta_3} \qquad (4.8)
$$

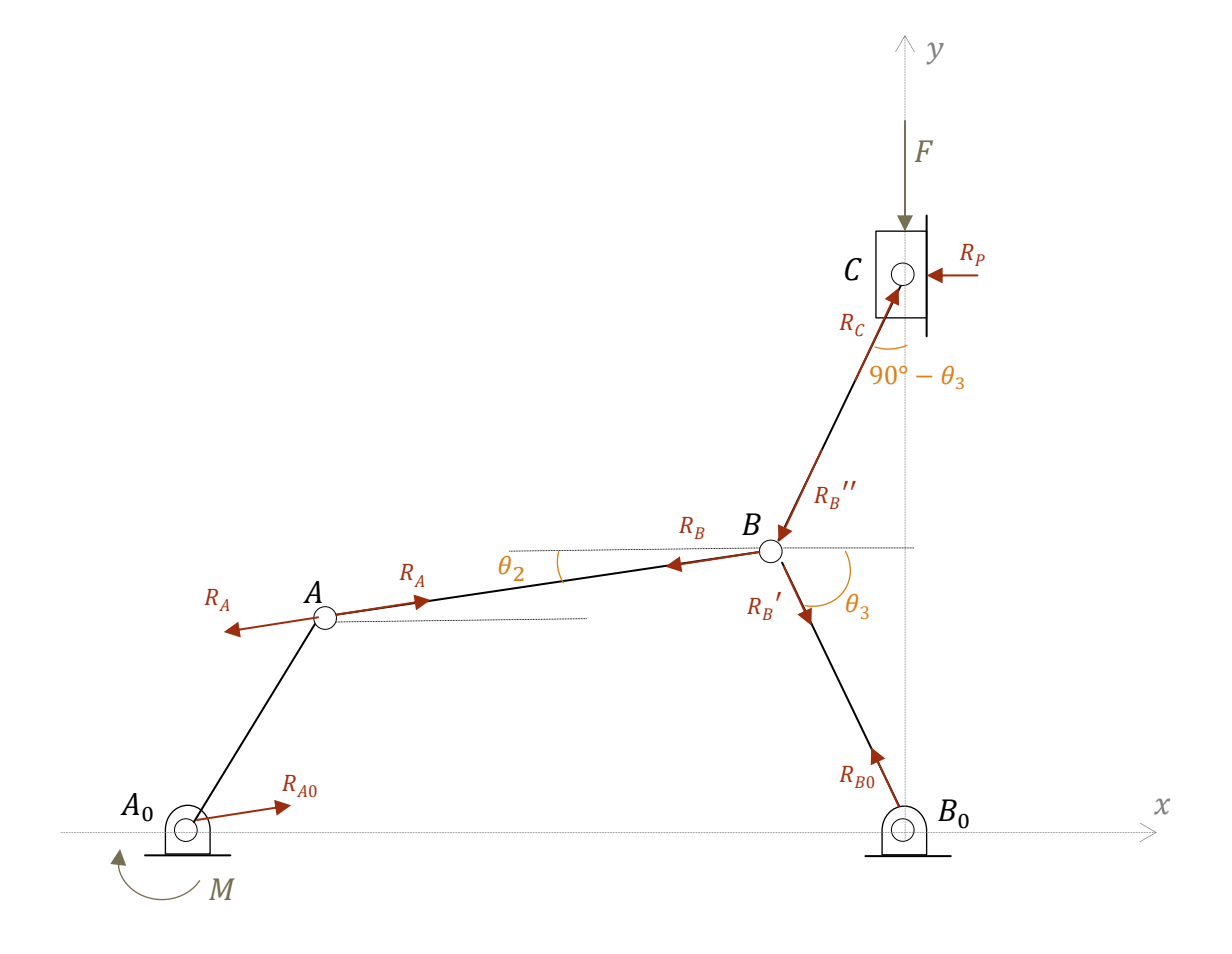

**FIG. 4.3:** Schematizzazione meccanismo nel sistema di riferimento (x,y)

# CORSO DI MECCANICA APPLICATA ALLE MACCHINE

Una volta trovate tutte le reazioni vincolari in funzione dello spostamento della manovella possiamo graficare il loro andamento.

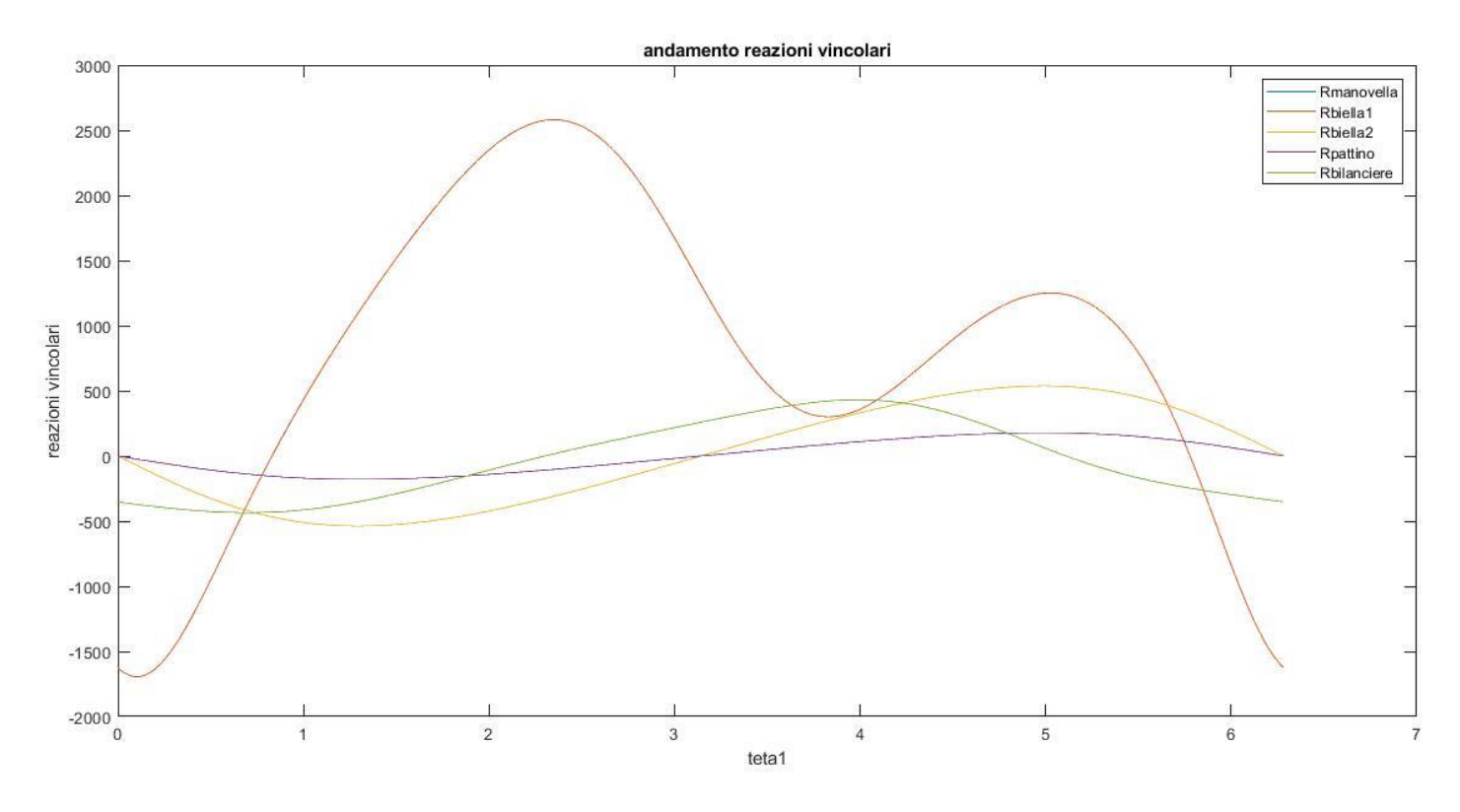

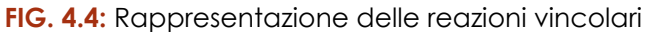

Nel paragrafo (6.4) possiamo mostrare il programma usato ai fini della richiesta del problema.

# 5. CONCLUSIONI

In conclusione, grazie all'ausilio delle carte di progetto e dei programmi fatti su Matlab possiamo concludere che il meccanismo ottimizzato è quello riportato in tabella 5.1 e tutti gli andamenti trovati precedentemente sono in funzione dei valori sottostanti.

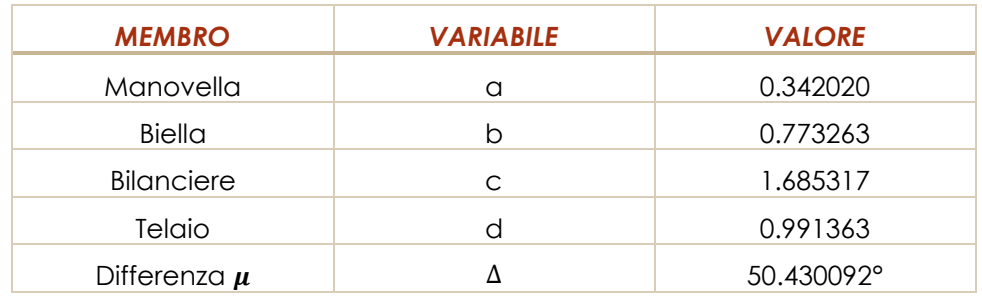

# CORSO DI MECCANICA APPLICATA ALLE MACCHINE

6. APPENDICE – PROGRAMMI DI CALCOLO

6.1 Calcolo dei lati del quadrilatero grazie alla scelta della variazione minima dell'angolo di trasmissione e i 7 valori trovati per ogni configurazione

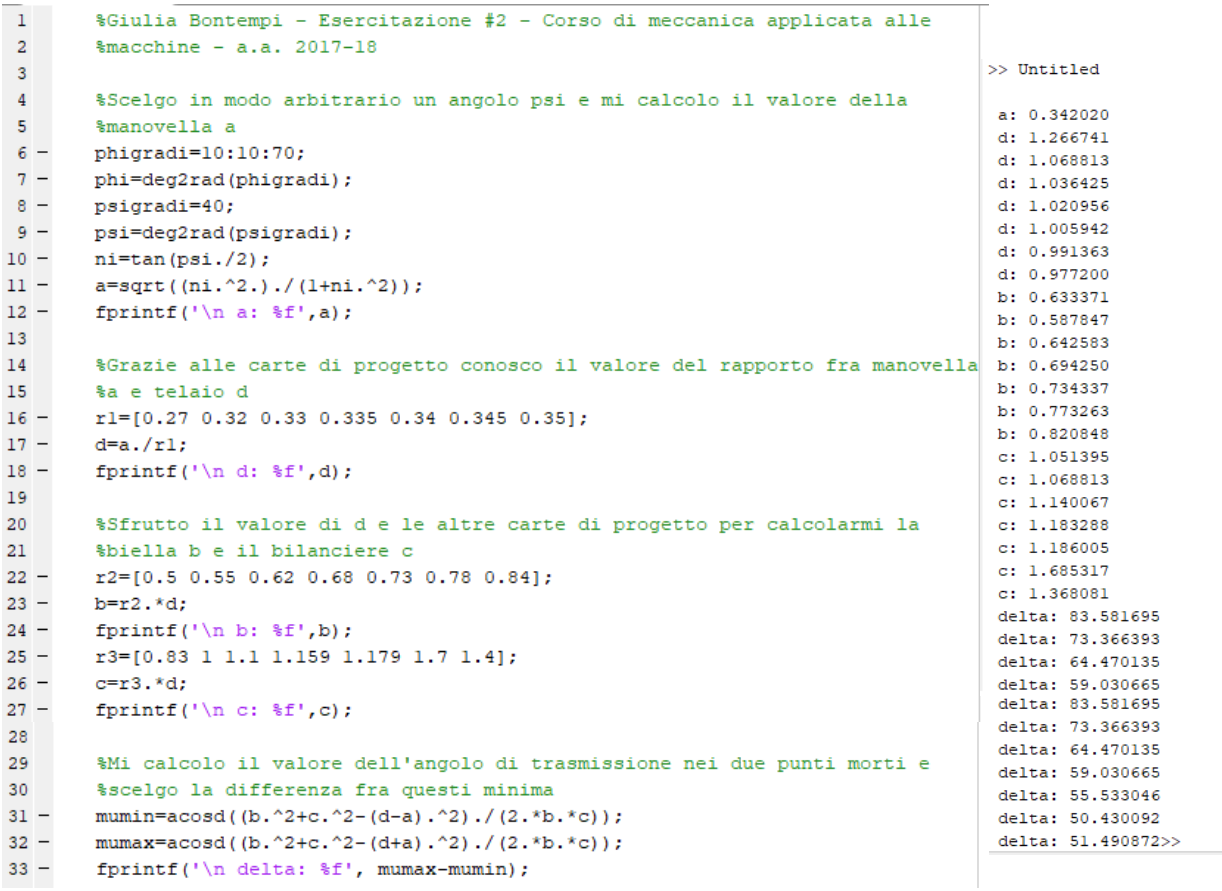

6.2 Calcolo andamento dello spostamento e della velocità di biella, bilanciere e pattino in funzione della manovella

```
1^{\circ}*Scelgo il valore minimo di delta e guardo a che valori dei lati
 \overline{2}%corrisponde
 3 -a=0.342020;
 4 -b=0.773263;
 5 -c=1.685317;6 -d=0.991363;
 7 -delta=50.430092;
 \, 8 \,%Faccio l'analisi cinematica del meccanismo
 Q10 -tetalgrad=0:1:360;
       tetal<sup>-</sup>deg2rad(tetalgrad)
11 -12 -A=2.*a.*c.*sin(tetal);13 -B=2.*c.*(a.*cos(teta)-d);14 -C=d.^2+a.^2+c.^2-b.^2-2.*d.*a.*cos(tetal);
15 -tl=((-2.*A+sqrt(4.*A.^2-4.*C.^2-4.*B.^2))./(2.*(C-B)));
16 -teta3=2.*atan(t1);17 -teta2=atan((-a.*sin(tetal)-c.*cos(teta3))/(d-a.*cos(tetal)-c.*cos(teta3)));
```
## CORSO DI MECCANICA APPLICATA ALLE MACCHINE

```
18
19
       %Vediamo ora graficamente come varia teta3 in funzione di tetal
20 -figure
21 -plot(tetal.teta3.tetal.teta2):
22 -title('variazione angolo bilanciere e biella')
23 -xlabel('tetal')
24 -ylabel('teta3/teta2')
25 -legend('teta3','teta2')
26<sup>1</sup>27
       %Calcoliamo ora le velocità grazie ai valori trovati di teta2 e teta3
28 -w1 = 2029 -w3<sup>{</sup> ((a.*sin(tetal).*wl-a.*cos(tetal).*wl.*tan(teta2))./(c.*cos(teta3).*tan(teta2)-c.*sin(teta3)))
30 -w2\frac{1}{2}((-a.*sin(teta1).*w1-c.*sin(teta3).*w3)./(b.*sin(teta2)))3132 -fiqure
       plot(tetal,w3,tetal,w2);33 -34 -title('velocità bilanciere e biella')
35 -xlabel('tetal')
36 -ylabel('w3/w2')
37
38
       %Ora calcoliamo l'andamento dello spostamento e della velocità del pattino
39 -s=2.*c.*(cos(pi./2-teta3));v = -(w3.*c.*(sin(pi/2-teta3)+(1/2).*sin(2.*(pi./2-teta3))));
40 -41
42 -plot(tetal, s, tetal, v);
43 -title ('spostamento e velocità pattino')
44 -xlabel('teta3')
45 -ylabel('s/v')
       legend('s', 'v')46 -
```
#### 6.3 Calcolo andamento della coppia motrice attraverso il PLV

```
48
        %Vediamo l'andamento della coppia motrice in funzione
49 - \text{For } i=1:\text{length}(v)50 -if v(i) \le 051 -F = 200052 -e1se53 -F = -3054 -end
55 -L_{end}56
       M = (F \cdot *v) \cdot /w157 -58
59 -fprintf('\n M: \mathcal{E}', M)
60 -plot(tetal, M);
61 -title ('andamento coppia motrice')
62 -xlabel('tetal')
63 -vlabel('M')
64 -legend('M')
```
#### 6.4 Calcolo andamento delle reazioni vincolari

```
%Reazione vincolare manovella
66
67 -Rmanovella=M./a
68
69 -f(aure(1)70 -plot(tetal, Rmanovella);
71 -title ('andamento reazioni manovella')
72 -xlabel('tetal')
73 -ylabel('Rmanovella')
74 -legend('Rmanovella')
75
76
       %Reazione vincolare biella
77 -Rbiellal=Rmanovella
```

```
79
         %Reazione vincolare biella del manovellismo di spinta
 80 -Rbiella2 = (F./cos((pi./2)-teta3))81
 82 -figure (2)83 -plot(tetal, Rbiella2);
 84 -title('andamento reazioni biella pattino')
 85 -xlabel('tetal')
 86 -ylabel('Rbiella2/Rpattino')
 87 -legend('Rbiella2')
 88
 89
        %Reazione vincolare del pattino
 90.
 91 -Rpattino=(Rbiella2.*cos(teta3))
 92
 93 -figure (3)
 94 -plot (tetal, Rpattino);
 95 -title ('andamento reazione pattino')
 96 -xlabel('tetal')
 97 -ylabel ('Rpattino')
 98 -legend ('Rpattino')
 99
100
        %Reazione vincolare del bilanciere
101 -Rbilanciere=((Rbiella2.*cos(teta3)+Rbiellal.*cos(teta2))./(cos(teta3)))
102103 -figure (4)
\frac{104}{105} -
        plot(tetal,Rbilanciere);<br>title('andamento reazioni bilanciere')
106 -ylabel('Rbilanciere')
        legend('Rbilanciere')
107 -108
109
        %Reazioni vincolari complessive
       figure(5)
110 -111 -plot (tetal, Rmanovella, tetal, Rbiellal, tetal, Rbiella2, tetal, Rpattino, tetal, Rbilanciere)
112 -title ('andamento reazioni vincolari')
113 -ylabel ('reazioni vincolari')
114 -xlabel('tetal')
115 -legend('Rmanovella','Rbiellal','Rbiella2','Rpattino','Rbilanciere')
```
# 7. BIBLIOGRAFIA

- a) N.P. Belfiore, A. Di Benedetto, E. Pennestrì, Fondamenti di Meccanica Applicata alle Macchine, Casa Editrice Ambrosiana, Milano, 2011 (Seconda edizione);
- b) Carte di progetto su "Design charts based methods for the kinematic synthesis of four-bar function generators";
- c) Programmi utilizzati: "Linkage" e "Matlab".